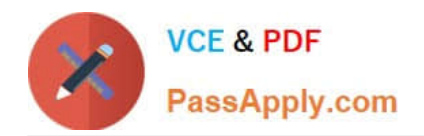

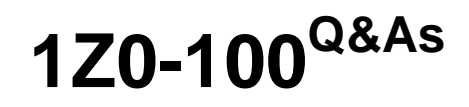

Oracle Linux 5 and 6 System Administration

# **Pass Oracle 1Z0-100 Exam with 100% Guarantee**

Free Download Real Questions & Answers **PDF** and **VCE** file from:

**https://www.passapply.com/1z0-100.html**

100% Passing Guarantee 100% Money Back Assurance

Following Questions and Answers are all new published by Oracle Official Exam Center

**C** Instant Download After Purchase

**83 100% Money Back Guarantee** 

- 365 Days Free Update
- 800,000+ Satisfied Customers

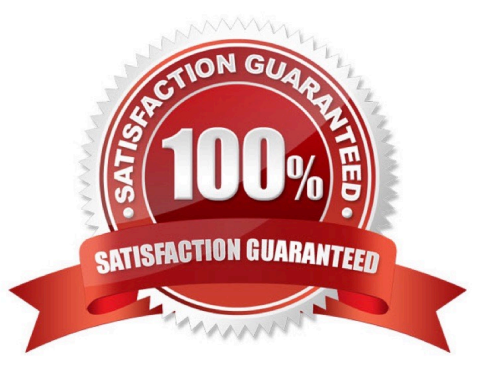

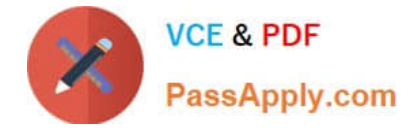

## **QUESTION 1**

Examine the ssh connection and disconnection shown:

```
[oracle@FAROUT ~]; ssh WAYOUT
```
The authenticity of host 'WAYOUT (192.168.5.34)' can't be established. RSA key fingerprint is c5:3a:92:a5:d3:56:3c:95:8d:c7:7d:7b:0b:95:ce:d0. Are you sure you want to continue connecting (yes/no)? yes

Warning: Permanently added 'WAYOUT, 192.168.5.34' (RSA) to the list of known hosts. oracle@WAYOUT's password: Last login: Fri Jan 4 02:23:52 2013 from 10.175.45.206

[oracle@WAYOUT ~]; exit Logout Connection to WAYOUT closed.

[oracle@FAROUT ~] $\frac{2}{7}$ 

What is checked when the oracle user on the host FAROUT attempts to connect to the oracle user on the host WAYOUT on subsequent occasions? (Choose the best answer.)

A. Hosts FAROUT and WAYOUT swap public host keys and compare them to the keys that were saved locally in the /oracle/.ssh/known\_hosts file

B. The ssh client on host FAROUT, compares the public host key supplied by host WAYOUT with the public host key that was saved in the /oracle/.ssh/known\_hosts file on server FAROUT

C. The ssh server on host WAYOUT, compares the public host key supplied by host FAROUT with the public host key that was saved in the /oracle/.ssh/authorized\_keys file on server WAYOUT

D. The ssh client on host FAROUT, compares the public host key supplied by host WAYOUT with the public host key that was saved in the /oracle/.ssh/authorized\_keys file on server FAROUT

E. The ssh server on host WAYOUT, compares the public host key supplied by host FAROUT with the public host key that was saved in the /oracle/.ssh/known\_hosts file on server WAYOUT

Correct Answer: B

## **QUESTION 2**

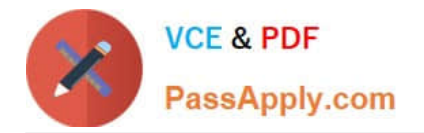

# Examine the content of letcirc.d:

## [root@FAROUT init] # cd /etc/rc.d

## [root@FAROUT rc.d] #1s-als

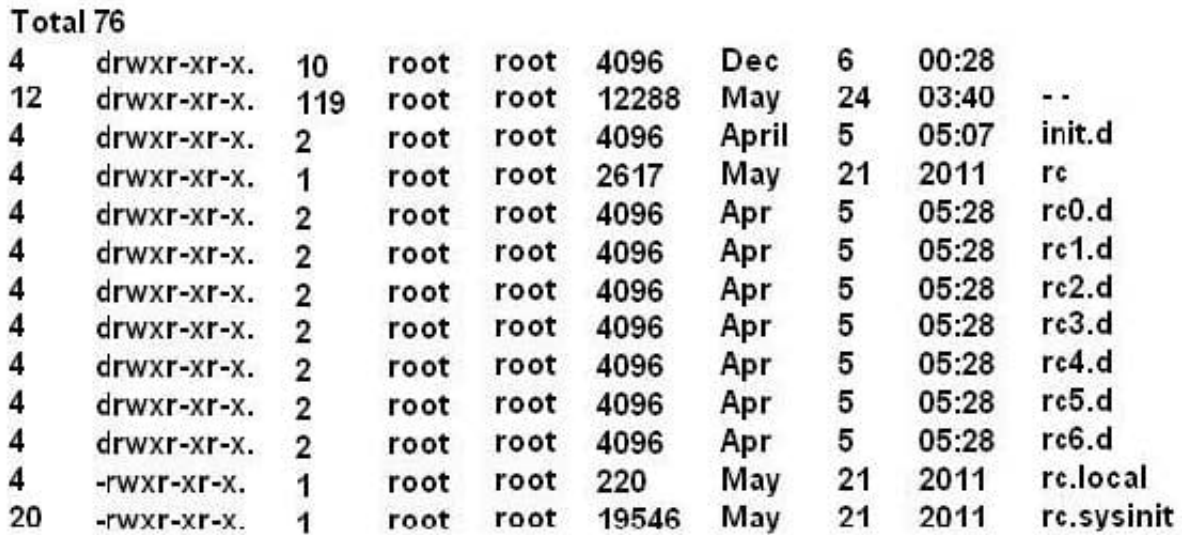

# [root@FAROUT rc.d]

Which four statements are about the use of these files and directories by UPSTART?

A. /etc/rc.d/rc is executed each time the /sbin/init command us used, to change services appropriately for the target run level.

- B. /etc/rc.d/rc.local is executed at boot time, before the run level processing takes place.
- C. /etc/rc.d/rc is executed at boot time, to start the appropriate services for the run level defined in /etc/ initab.
- D. /etc/rc.d/rc.sysinit is executed once at boot time, regardless of which run level is set.
- E. /etc/rc.d/rc.sysint is executed each time the /sbin/init command is used to change the run level.
- F. /etc/rc.d/rc3.d contains links to scripts in /etc/init.d.
- G. /etc/rc.d/rc is executed after /etc/rc.d/rc.local.

Correct Answer: DEFG

#### **QUESTION 3**

Examine this output: # df –t nfs Filesystem Size Used Avail Use% Mounted on

o16:export 30G 21G 7.6G 74% /mnt

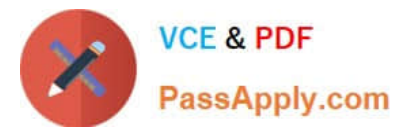

# 1s -1 /mnt/nfs.sh -rwxr-mr-x. 1 root root 22 May 8 16:37 /mnt/nfs.sh # file /mnt/nfs.sh

/mnt/nfs.sh: Bourne-Again shell script text executables

# /mnt/nfs.sh bash: /mnt/nfs.sh: Permission denied What is the reason for the error?

A. The file system was exported on host o16 using the ROOT\_SQUASH option.

B. The /export filesystem was mounted with the NOEXEC option on host o16.

C. The filesystem mounted on /mnt was mounted with the NOEXEC option.

D. The filesystem was exported on host o16 by using the NO\_ROOT\_SQUASH option.

Correct Answer: A

## **QUESTION 4**

Which two statements are true regarding the use of the ssh-agent and ssh-add commands?

A. The ssh-agent is used to hold private keys.

B. The ssh-add command may ask for a passphrase each time the same key is required by the same user in the same shell.

C. The ssh-agent is used to hold only public keys.

D. The ssh-add command asks for the passphrase only the first time a key is required by the same user in the same shell.

E. The ssh-add command retries the most recently saved passphrase if multiple key files are used.

Correct Answer: AD

A (not C): If you want to omit passphrase and password entry when you are using Solaris Secure Shell, you can use the agent daemon. Use the ssh-agent command at the beginning of the session. Then, store your private keys with the agent by using the ssh-add command.

D: Add your private key to the agent daemon.

The ssh-add command adds your private key to the agent daemon so that subsequent Secure Shell

activity does not prompt you for the passphrase.

myLocalHost% ssh-add

Enter passphrase for /home/johndoe/.ssh/id\_rsa:

Identity added: /home/johndoe/.ssh/id\_rsa(/home/johndoe/.ssh/id\_rsa) myLocalHost%

#### **QUESTION 5**

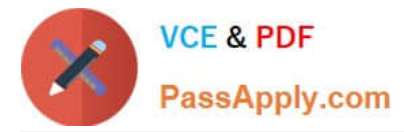

You attempt to create a new user on Oracle Linux with nothing but a username: useradd goodbred

Which three statements are true? (Choose three.)

- A. The goodbred account has default values assigned from the /etc/login.defs file
- B. The goodbred account has /sbin/nologin as the shell in /etc/passwd
- C. The goodbred account has default values assigned from the /etc/default/useradd file
- D. The goodbred account is locked
- E. The goodbred account will never have files copied from /etc/skel to the /etc/home/goodbred directory

Correct Answer: ABE

[1Z0-100 Study Guide](https://www.passapply.com/1z0-100.html) [1Z0-100 Exam Questions](https://www.passapply.com/1z0-100.html) [1Z0-100 Braindumps](https://www.passapply.com/1z0-100.html)